## **rOSSTALK**

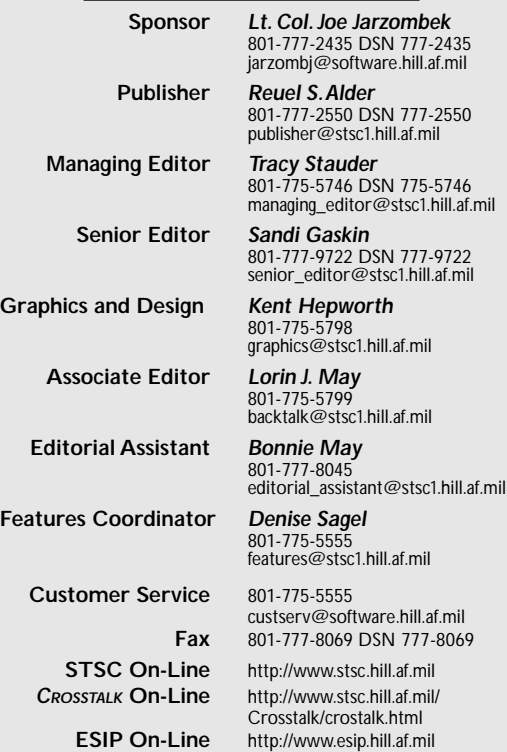

*Subscriptions:* Send correspondence concerning subscriptions and changes of address to the following address:

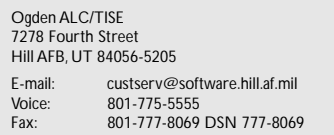

*Editorial Matters:* Correspondence concerning *Letters to the Editor* or other editorial matters should be sent to the same address listed above to the attention of *CROSSTALK Editor* or send directly to the senior editor via the E-mail address also listed above.

*Article Submissions:* We welcome articles of interest to the defense software community. Articles must be approved by the *CROSSTALK* editorial board prior to publication. Please follow the *Guidelines for CROSSTALK Authors*, available upon request. We do not pay for submissions. Articles published in *CROSSTALK* remain the property of the authors and may be submitted to other publications.

*Reprints and Permissions:* Requests for reprints must be requested from the author or the copyright holder. Please coordinate your request with *CROSSTALK*.

*Trademarks and Endorsements:* All product names referenced in this issue are trademarks of their companies. The mention of a product or business in *CROSSTALK* does not constitute an endorsement by the Software Technology Support Center (STSC), the Department of Defense, or any other government agency. The opinions expressed represent the viewpoints of the authors and are not necessarily those of the Department of Defense.

*Coming Events:* We often list conferences, seminars, symposiums, etc., that are of interest to our readers. There is no fee for this service, but we must receive the information at least 90 days before registration. Send an announcement to the *CROSSTALK* Editorial Department.

*STSC On-Line Services:* STSC On-Line Services can be reached on the Internet. World Wide Web access is at http://www.stsc.hill.af.mil. Call 801-777-7026 or DSN 777-7026 for assistance, or E-mail to schreifr@software.hill.af.mil.

*Publications Available:* The STSC provides various publications at no charge to the defense software community. Fill out the Request for STSC Services card in the center of this issue and mail or fax it to us. If the card is missing, call Customer Service at the numbers shown above, and we will send you a form or take your request by phone. The STSC sometimes has extra paper copies of back issues of *CROSSTALK* free of charge. If you would like a copy of the printed edition of this or another issue of *CROSSTALK*, or would like to subscribe, please contact the customer service address listed above.

The *Software Technology Support Center* was established at Ogden Air Logistics Center (AFMC) by Headquarters U.S. Air Force to help Air Force software organizations identify, evaluate, and adopt technologies that will improve the quality of their software products, their efficiency in producing them, and their ability to accurately predict the cost and schedule of their delivery. *CROSSTALK* is assembled, printed, and distributed by the Defense Automated Printing Service, Hill AFB, UT 84056. CROSSTALK is distributed without charge to individu als actively involved in the defense software development process.

## **Vinegar and Dye Pellets Not Included**

**BACKTALK** 

I've learned that a fundamental rule of good writing and public speaking is to grab your audience with a witty, relevant opener that sets the tone for the remainder of the presentation. I intend to ignore this rule. Instead, I'll try to follow the standard established by software symposium speakers, which is to open with a corny joke that is only nominally related to the subject matter at hand:

Q: What is an Ethernet?

A: Something you use to catch the Ether bunny!

Ha-ha! And if that one has you doubled up on the floor in wheezing convulsions, hold on to that oxygen mask for another big jolt: That's the only joke in this column. And it's just as well, because what software developers do is no laughing matter, such as fixing the latest round of post-release flaws that were inserted while fixing the previous round of post-release flaws, or being tasked to implement your organization's objective of "leveraging team empowerment to facilitate synergistic initiatives," or attending weekly staff meetings.

However, the "Ether bunny" joke is somewhat related to this month's fatally grim software topic—software Easter eggs—because it affords me the opportunity to share some rambling, unrelated Easter nostalgia.

When I was a child, near this time every year, my siblings and I would lie awake and excitedly listen to the bunny in the next room romp through the house delivering hidden goodies. We knew that the next morning, we would be leaping from our beds the moment we heard those magical words: "There are rabbit doots behind the couch and the stereo wire's been gnawed through!" Dad would yell. "Who left the @!#% rabbit cage open last night?"

However, sometimes *another* bunny would come to our house and leave *chocolate* Easter eggs! But we won't be talking about the candy eggs that children snarf down on Easter Sunday before wiping their hands of the matter on the upholstery, forgetting the sugary feast by the following Thursday when it wears off and they finally go to sleep again. No, we'll be talking about the hidden bonuses found in software called *Easter eggs,* which is geek jargon for "the real reason a stupid word processing program takes up 20 MB of disk space."

But forget the cute-but-useless Easter eggs like cheat codes in "Doom," or the Magic Eight Ball in "Access," or 3-D developer credits in "Delphi." Instead, I'll reveal some simple key combinations that, when held down all at the same time, open some of the most powerful Easter eggs in programs you may already use.

**Microsoft PowerPoint –** (7+Esc+&+F11) Makes slides look less like they were created by an engineer. Limits number of boxes and arrows per slide to 25, and limits dissimilar pieces of clip art per slide to 12. Changes clashing color combinations like pink and orange to a more pleasing burgundy and neon purple.

**Novell GroupWise –** (Scroll Lock+Å+~+9) Interprets E-mail from management, as seen in the following verbatim example.

**Original:** "Seeing as our budgetary blah blah blah, we can foresee a shortfall in this, that, and the other, forcing us to mumbo jumbo gumbo. Your future input will prevent any unexpected yada yada yada."

**Interpretation:** "I'm too brilliant to have caused this mess, so the problem must be with you. Hey, now that I've hit that little envelope button, can someone show me how to run this E-mail through the postage meter?"

**Lotus 1-2-3 –** (Shift+4+#+ $\#$ ) Puts a little frowny face  $\lceil$  :-(  $\rceil$  next to numbers that are based on faulty logic. Figures that are massaged according to someone's political agenda are displayed in flashing neon green while the song "Liar, Liar, Pants on Fire" plays in the background (sound card required).

**Norton AntiVirus –** (Shift+§+ß+Æ) Cleans off not only malignant viruses but also *anything* politically damaging from your drive, including unsent hate mail, nonmission-related Web hits, and plagiarized material sources.

**Microsoft Windows '95 –** (Ctrl+Alt+Delete) Drastically improves system reliability and performance by zapping flawed, error-prone software. (For best results, insert a Linux installation disk in the "A" drive immediately prior.)

**Adobe PageMaker** – (Esc+Ctrl+F7+ $\geq$ ) Automatically generates a witty closing line when you can't think of one. – Lorin May

*Got an idea for BACKTALK? Send an E-mail to* backtalk@stsc1.hill.af.mil